## *ONCONFIG files*

The chart below shows the changes made to the onconfig files for each of the top 4 contestants:

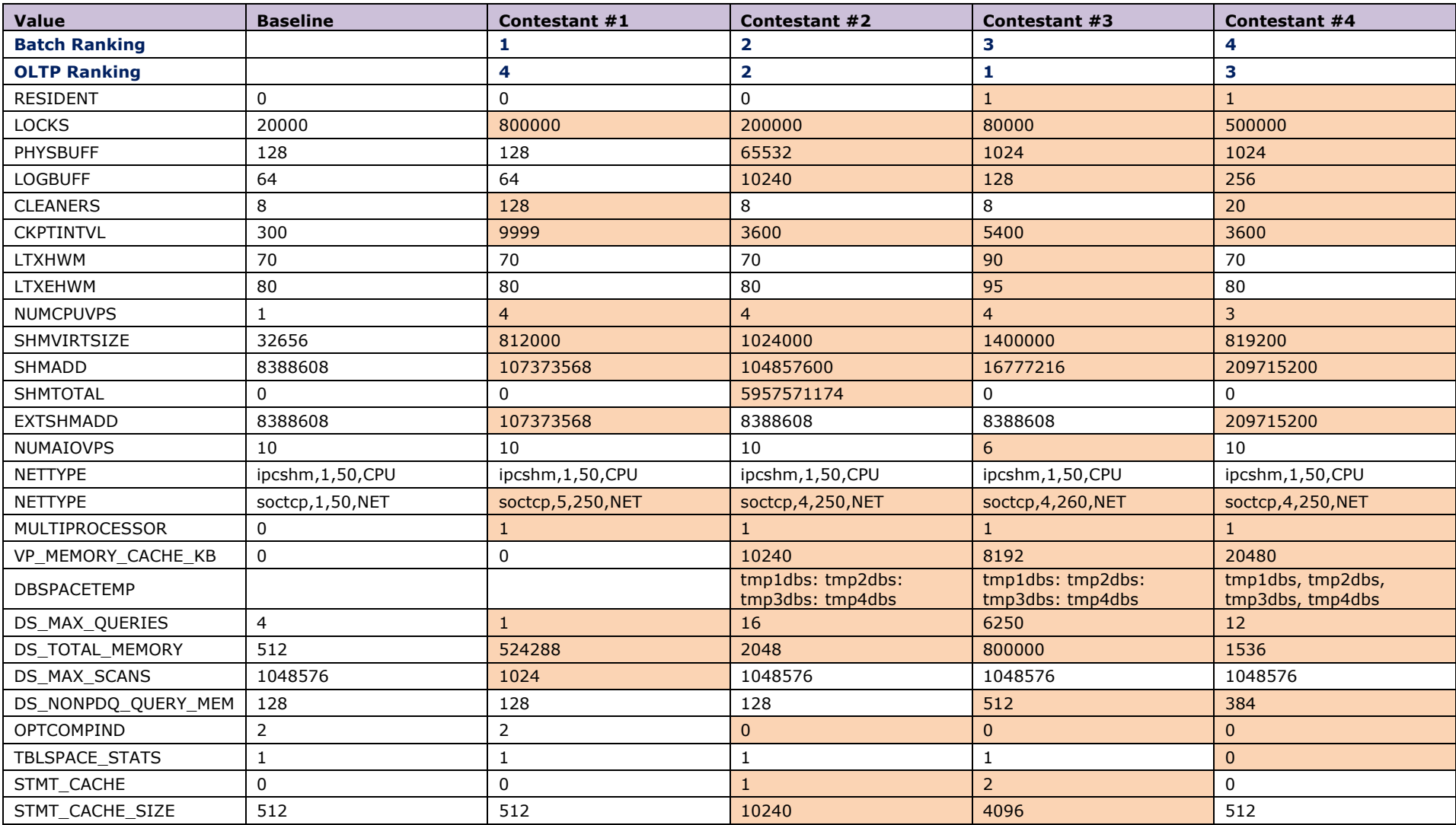

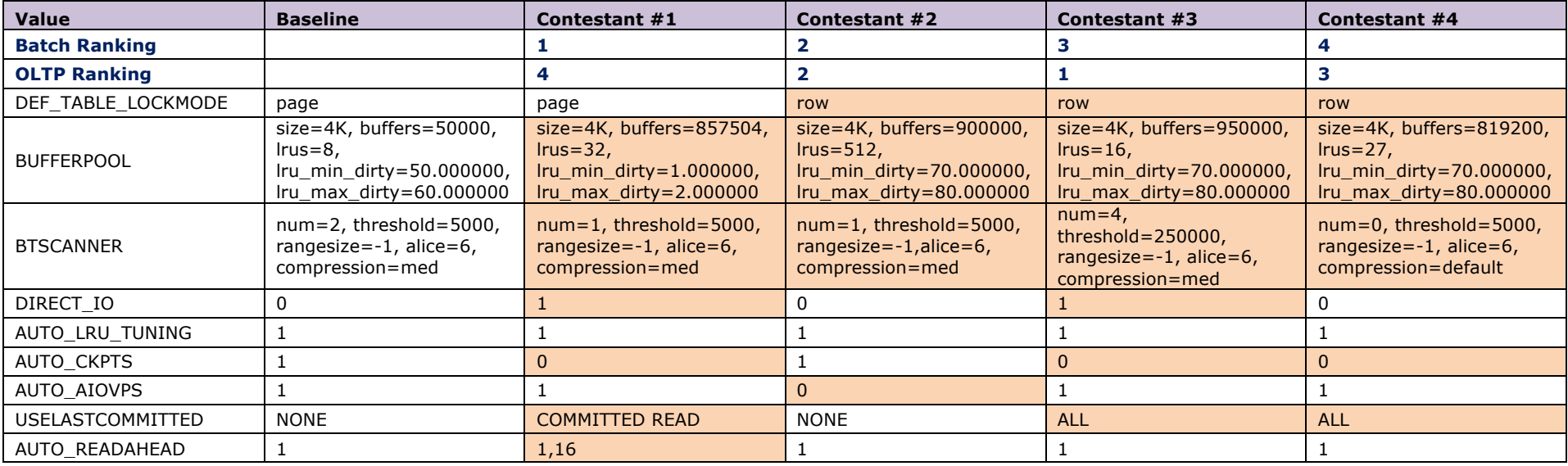